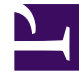

# **SGENESYS**

This PDF is generated from authoritative online content, and is provided for convenience only. This PDF cannot be used for legal purposes. For authoritative understanding of what is and is not supported, always use the online content. To copy code samples, always use the online content.

# Outbound (CX Contact) CX Contact **Help**

Device Import Detail Report Dashboard

7/27/2024

### Contents

• 1 [Related Topics](#page-4-0)

Learn about the Device Import Detail Report Dashboard.

#### **Related documentation:**

• •

The Device Import Detail Report Dashboard **contains data about Device Import Detail Report** results.

Device Import Detail Reports can contain data associated with one or more of the following fields.

#### Important

Other 1-N fields of type string are supported for the Device Import Detail Record Dashboard.

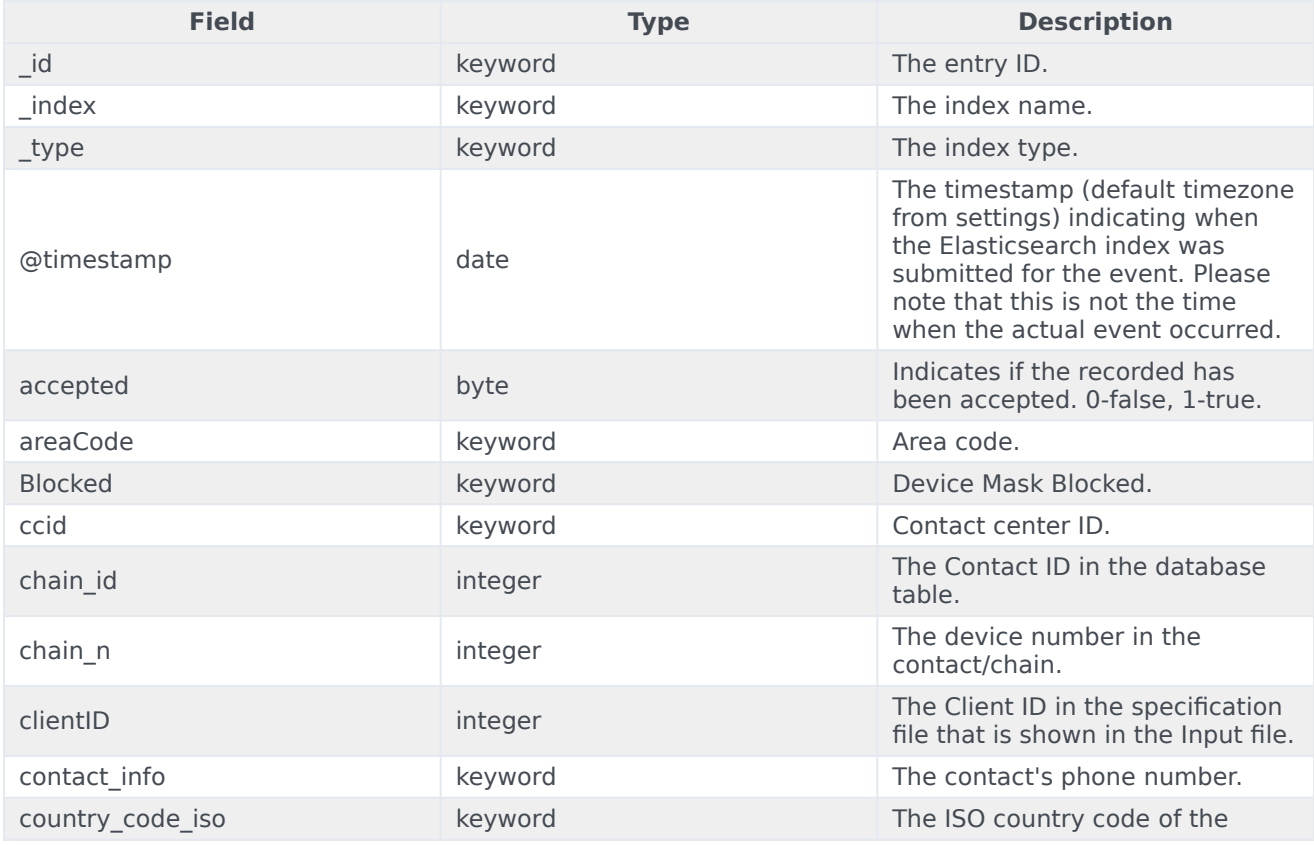

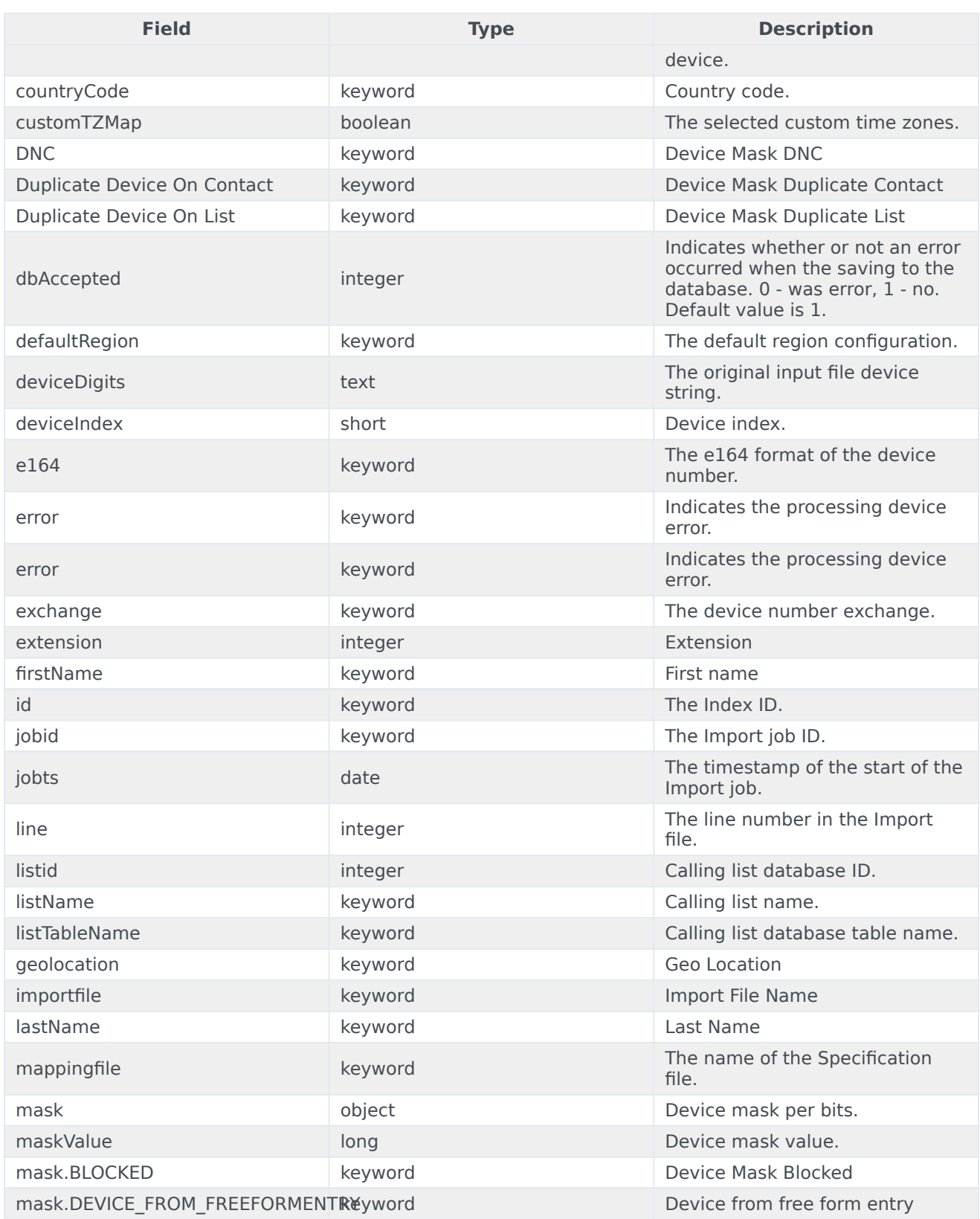

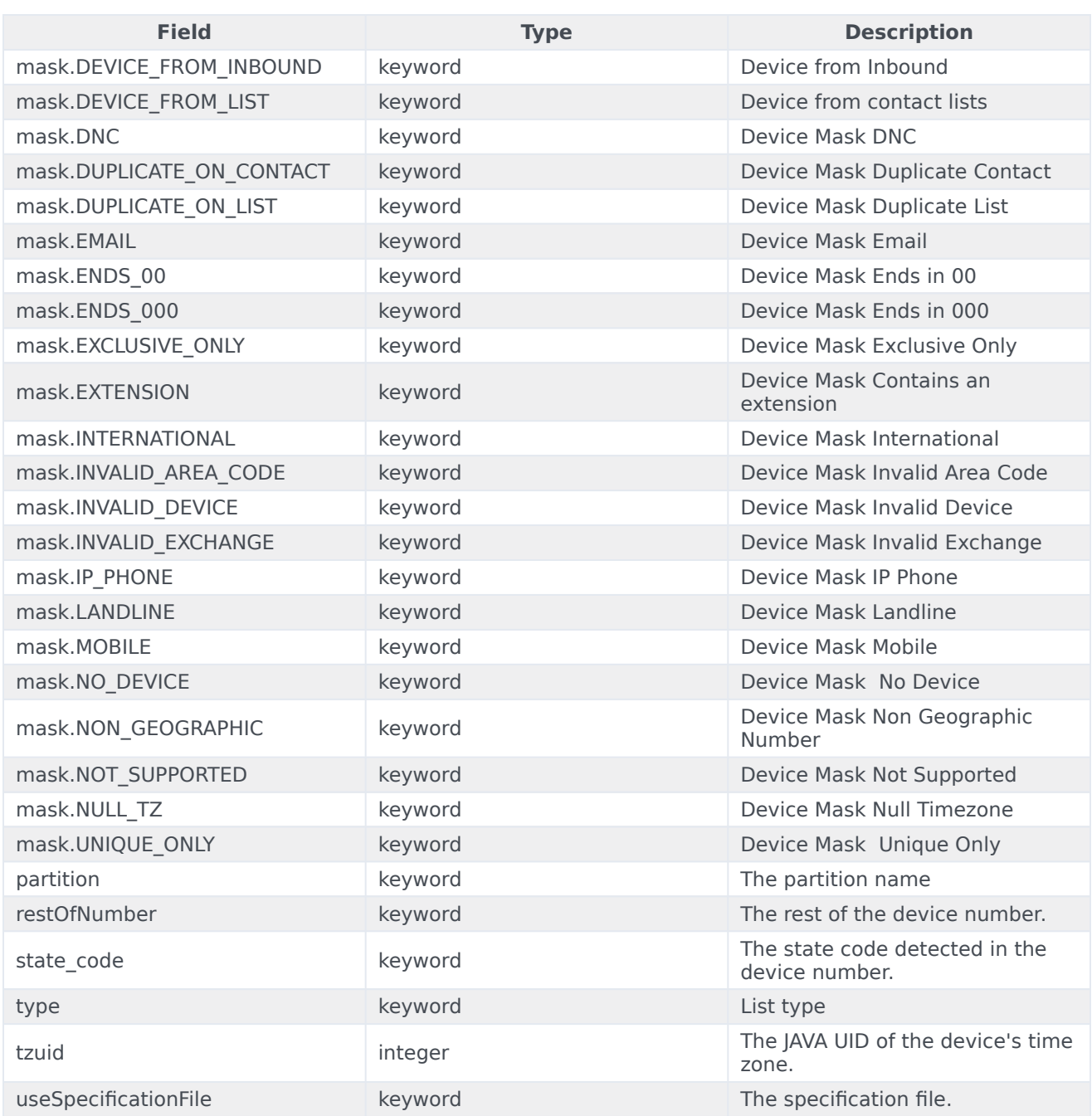

## <span id="page-4-0"></span>Related Topics

- Configure a Dashboard
- Configure a Dashboard Row
- Create an Analytics Dashboard Panel